### **Istituto di Istruzione Superiore**

 $\mathcal{L}_{\mathcal{A}}$ 

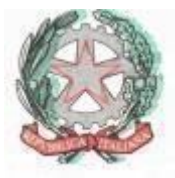

### **"ITALO CALVINO" telefono: 0257500115 via Guido Rossa – 20089 ROZZANO MI fax: 0257500163**

*telefono: Sezione Associata:* 

*025300901 via Karl Marx 4 - Noverasco - 20090 OPERA MI fax: 0257605250* **e-mail: info@istitutocalvino.gov.it** Codice Fiscale: 97270410158 **internet: www.istitutocalvino.gov.it** Codice S.I.M.P.I.: MIIS01900L

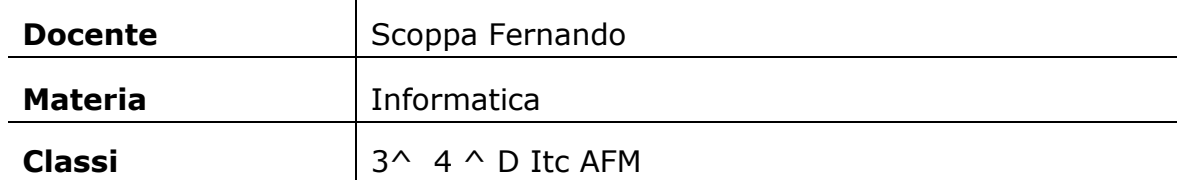

### **PIANO DI LAVORO ANNUALE Anno Scolastico 2017-2018**

- 
- 
- 
- 
- 5. Metodologia e strumenti….4 5. Metodologia e strumenti……7
- 

### **CLASSE 3^ CLASSE 4^**

- 1. Finalità…………………….........2 1. Finalità……………………………..…5
- 2. Obiettivi didattici……………..2 2. Obiettivi comuni………………….5
- 3. Contenuti………………………….2 3. Contenuti…………………………....6
- 4. Tempi………………………………..3 4. Tempi………………………………….6
- 6. Modalità di verifica e 6. Modalità di verifica e valutazione……………………….4 valutazione………………….……7

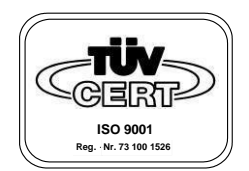

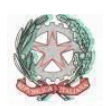

**Indirizzi di studio in ROZZANO:**  *Liceo Scientifico - Istituto Tecnico Commerciale*

**Indirizzi di studio presso la Sezione Associata di Noverasco di OPERA:**  *Istituto Tecnico Agrario - Liceo Scientifico* 

# **Classe 3^ AFM**

# **1. Finalità**

*Considerazioni introduttive generali sulle finalità e sulla funzione della disciplina nell'ambito del piano degli studi, e conseguenti scelte didattiche* 

Nel terzo anno occorre fornire agli studenti la base indispensabile per poter affrontare gli argomenti degli anni successivi, in particolare nel secondo biennio gli studenti dovranno acquisire padronanza del linguaggio informatico nonché utilizzare gli strumenti adeguati per comprendere testi di riferimento.

# **2. Obiettivi didattici**

*Indicazione degli obiettivi didattici coerenti, tenuto conto della situazione di partenza* 

L'Indirizzo Relazioni internazionali per il marketing (RIM) si innesta al terzo anno del corso di Amministrazione, Finanza e Marketing del settore economico dell'Istruzione Tecnica. Bisogna saper lavorare in gruppo, utilizzare il lessico specifico delle disciplina, saper leggere ed interpretare documenti informatici, conoscere l'azienda ed i suoi elementi caratteristici, conoscere i principi fondamentali dell'informatica, saper utilizzare gli strumenti informatici di base

> PIANO DI LAVORO Prof. Scoppa | Informatica

l,

l,

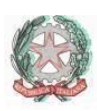

# **3. Contenuti**

*Selezione dei contenuti da trattare, nell'ambito delle indicazioni ministeriali; indicazione delle tematiche oggetto di maggiore approfondimento; motivazione delle scelte effettuate* 

### **1. BASI DI DATI**

← Conoscere la struttura formale di un database Conoscere le caratteristiche di un sistema per la gestione di database

### **2. METODOLOGIA DI SVILUPPO DI UN PROGETTO INFORMATICO**

- Rilevare le problematiche dello sviluppo di un progetto software
- $\perp$  Individuare le fasi della metodologia di sviluppo del progetto software;
- Comprendere l'importanza dell'analisi dati;

Utilizzare il modello E/R per l'analisi dati;

### **3. MODELLO RELAZIONALE**

- ÷
- Conoscere i concetti di base del modello relazionale;
- Saper utilizzare le regole di derivazione del modello logico dal modello concettuale; ┹
- $\bigstar$  Conoscere ed utilizzare le operazioni relazionali

Conoscere ed utilizzare elementi del linguaggio SQL per gestire un database;

### *4.* **AMBIENTE SOFTWARE PER DATABASE: MS ACCESS**

- Conoscere l'ambiente del RDBMS Microsoft Access;
- Sapere creare tabelle e associazioni ₩.
- Sapere creare query con l'uso del linguaggio SQL e del QBE;
- Saper realizzare Maschere; Saper realizzare Report;

Saper progettare e realizzare applicativi per la soluzione di semplici problemi gestionali

#### PIANO DI LAVORO

Prof. Scoppa| Informatica

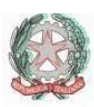

# **4. Tempi**

*Scansione temporale (di massima) delle unità o dei moduli didattici* 

*Settembre – Dicembre: Moduli 1, 2* 

*Gennaio – Giugno Moduli 3, 4* 

### **5. Metodologia e strumenti**

*Modalità di lavoro in classe, strumenti e sussidi didattici* 

Le lezioni si svolgeranno in modo partecipato, frontale, con lettura e spiegazione del libro di testo seguite da applicazione pratica in laboratorio, esercitazioni guidate e da qualche lavoro di gruppo.

# **6. Modalità di verifica e valutazione**

*Tipologia delle verifiche e criteri per la valutazione* 

Nel corso dell'anno, mensilmente, verranno svolte verifiche sommative per riscontrare la capacità degli alunni ed il loro grado di preparazione raggiunto in base agli argomenti trattati.

> PIANO DI LAVORO Prof. Scoppa | Informatica

l,

l,

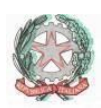

Tali verifiche verranno precedute da prove formative che permetteranno il controllo in itinere del processo di apprendimento.

Per quanto riguarda i criteri di valutazione, si terrà conto del lavoro svolto dallo studente nel corso dell'anno rispetto ai livelli di partenza e della capacità di analisi di sintesi. Saranno inoltre valutati l'impegno, la costanza e la partecipazione all'attività didattica.

# **Classe 4^ AFM**

# **1. Finalità**

*Considerazioni introduttive generali sulle finalità e sulla funzione della disciplina nell'ambito del piano degli studi, e conseguenti scelte didattiche* 

Nel quarto anno occorre fornire agli studenti la base indispensabile per poter affrontare gli argomenti che serviranno in ambito lavorativo.

# **2. Obiettivi didattici**

*Indicazione degli obiettivi didattici coerenti, tenuto conto della situazione di partenza* 

Bisogna saper lavorare in gruppo, utilizzare il lessico specifico delle disciplina, saper leggere ed interpretare documenti informatici, conoscere l'azienda ed i suoi elementi caratteristici, riconoscere la logica tra diversi applicativi aziendali

> PIANO DI LAVORO Prof. Scoppa | Informatica

l,

l,

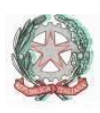

al fine di poterli far funzionare nel minor tempo possibile. Saper utilizzare gli strumenti informatici di base.

# **3. Contenuti**

*Selezione dei contenuti da trattare, nell'ambito delle indicazioni ministeriali; indicazione delle tematiche oggetto di maggiore approfondimento; motivazione delle scelte effettuate* 

### **1. L'AZIENDA NEL WEB**

- Conoscere le reti informatiche;
- Le topologie delle reti;
- Grandezza delle reti;
- 4 Tecniche di commutazione e protocolli; 4
- ÷ Net-economy;
- ÷ La sicurezza;

E-business;

E-commerce;

### **2. PROGETTARE E COSTRUIRE SITI WEB**

- Individuare le fasi di progettazione;
- L'ipertesto;
- Multimedialità e ipermedia;

Progettazione WEB;

### **3. LINGUAGGI DI PROGRAMMAZIONE NEL WEB**

#### PIANO DI LAVORO

Prof. Scoppa | Informatica

i<br>I

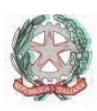

÷ Conoscere i concetti di base per la programmazione di un sito Web;

4 Linguaggio Html; 4

4 I tag;

La formattazione;

I fogli di stile CSS;

Sintassi e regole di CSS;

I contenitori <span>, i tag <div>, i link;

## **4. Tempi**

*Scansione temporale (di massima) delle unità o dei moduli didattici* 

*Settembre – Dicembre: Moduli 1* 

*Gennaio – Giugno Moduli 2, 3* 

# **5. Metodologia e strumenti**

*Modalità di lavoro in classe, strumenti e sussidi didattici* 

Le lezioni si svolgeranno in modo partecipato, frontale, con lettura e spiegazione del libro di testo seguite da applicazione pratica in laboratorio, esercitazioni guidate e da qualche lavoro di gruppo.

### **6. Modalità di verifica e valutazione**

*Tipologia delle verifiche e criteri per la valutazione* 

PIANO DI LAVORO Prof. Scoppa | Informatica l,

i<br>I

i<br>I

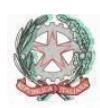

Nel corso dell'anno, mensilmente, verranno svolte verifiche sommative per riscontrare la capacità degli alunni ed il loro grado di preparazione raggiunto in base agli argomenti trattati.

Tali verifiche verranno precedute da prove formative che permetteranno il controllo in itinere del processo di apprendimento.

Per quanto riguarda i criteri di valutazione, si terrà conto del lavoro svolto dallo studente nel corso dell'anno rispetto ai livelli di partenza e della capacità di analisi di sintesi. Saranno inoltre valutati l'impegno, la costanza e la partecipazione all'attività didattica.

> PIANO DI LAVORO Prof. Scoppa| Informatica